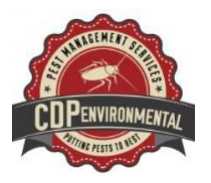

## CDP Environmental Ltd **ENVIRONMENTAL POLICY STATEMENT**

1. CDP Environmental Ltd (the company) recognises its environmental duties under the Environmental Protection act 1990 and the Waste (England and Wales) (Amendment) Regulations 2012, Chris Johnson Responsible for Health, Safety and Environmental Issues Chris Johnson recognises that he has a responsibility to take an environmentally (and socially) responsible approach both to existing activities and to possible new developments.

2. The company, so far as is reasonably practicable, proposes to pay particular attention to:

- a) To minimise disturbance to the local and global environment, and to the local communities and wildlife.
- b) Follow the waste management hierarchy as outlined in the Waste (England and Wales) (Amendment) Regulations 2012. The Company will follow the hierarchy outlined below.
	- (1) Prevention
	- (2) Preparing for re-use
	- (3) Recycling
	- (4) Recovery
	- (5) Disposal.
- c) To minimise use of energy and raw materials and to adhere to the principles of sustainability.
- d) To consider the environment in the design of processes and products and the maintenance of equipment.
- e) To provide information on the use and final disposal of products.
- f) To ensure that all employees and suppliers are adequately informed about the Company environmental policy.
- g) To minimise the use of product related materials and services such as packaging or transport.

3. In order that the company can achieve those objectives, it is important that employees recognise their duty, whilst at work, to take reasonable care of the environment. Employees should also co-operate fully with the company or anyone else concerned, to ensure that their legal and moral obligations are performed or complied with.

Signed:

Chris Johnson **Director** October 2023

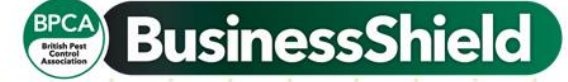